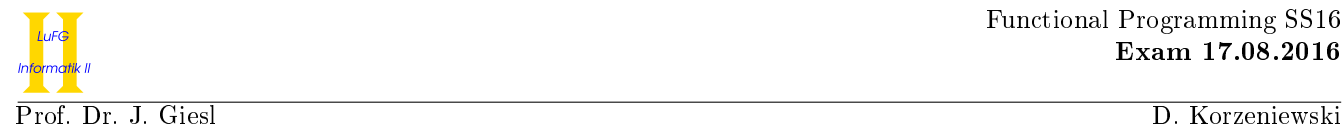

# Exam in Functional Programming SS 2016

First Name:

Last Name:

Matriculation Number:

Course of Studies (please mark exactly one):

- Informatik Bachelor Mathematik Master
- 
- Informatik Master Software Systems Engineering Master
- Other:

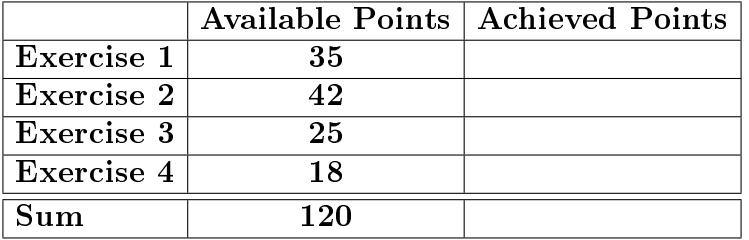

### Notes:

- On all sheets (including additional sheets) you must write your first name, your last name and your matriculation number.
- Give your answers in readable and understandable form.
- Use permanent pens. Do not use red or green pens and do not use pencils.
- Please write your answers on the exam sheets (also use the reverse sides).
- For each exercise part, give at most one solution. Cancel out everything else. Otherwise all solutions of the particular exercise part will give you  $\mathbf 0$  points.
- If we observe any attempt of deception, the whole exam will be evaluated to 0 points.
- At the end of the exam, hand in all sheets together with the sheets containing the exam questions.

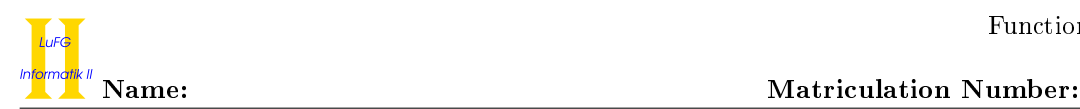

### Exercise 1 (Programming in Haskell):  $(6 + 6 + 7 + 16 = 35 \text{ points})$

We define a polymorphic data structure Warehouse to represent a warehouse that can contain goods.

```
data Warehouse a
    = Corridor (Warehouse a) (Warehouse a)
    | Shelf [a] deriving Show
```
The data structure Goods is used to represent different types of goods.

data Goods

= NoGoods | Box | Barrel deriving (Show, Eq)

For example, aWarehouse is a valid expression of type Warehouse Goods.

aWarehouse = Corridor (Shelf [Box, Box]) (Corridor (Shelf [Barrel, NoGoods]) (Shelf [Box]))

The following function can be used to fold a Warehouse:

```
fold :: (a \rightarrow a \rightarrow a) \rightarrow a \rightarrow Warehouse a \rightarrow afold f res (Shelf xs) = foldr f res xs
fold f res (Corridor left right) = f (fold f res left) (fold f res right)
```
In the following exercises, you are allowed to use the functions given above, functions implemented in preceding parts of the exercise, and predefined functions from the Haskell-Prelude. Moreover, you are always allowed to implement additional auxiliary functions.

a) Implement a function buildWarehouse :: [a] -> Int -> Warehouse a that gets a list and a number indicating how many items may be stored in one shelf. The function should return a warehouse containing all items in the input list, distributed on the minimal number of shelves possible while respecting the limit given by the second input.

If the input list is the empty list, Shelf [] should be returned. If the integer argument is less than 1 the function may behave arbitrarily.

For example buildWarehouse [Box, Box, Barrel, NoGoods, Box] 2 should result in a warehouse with 3 shelves which together contain all elements from the list. A possible result would be aWarehouse, as defined above.

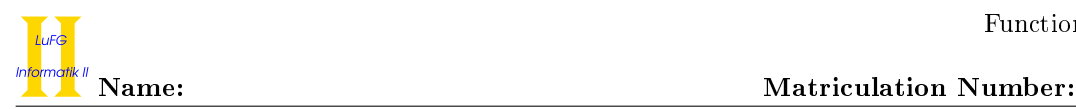

b) Implement a function mapWarehouse together with its type declaration (mapWarehouse :: ...). The function mapWarehouse gets a unary function and a Warehouse, and applies the function to every element stored in the lists of the Shelf objects of the Warehouse. For example, the expression mapWarehouse ( $\x \rightarrow$  if  $x == Box$  then NoGoods else x) returns a function that replaces all Boxes in a Warehouse by NoGoods.

c) Implement a function inventory :: Warehouse Goods -> (Int, Int) that returns a tuple containing the number of Boxes and Barrels in the input Warehouse. For example inventory aWarehouse should yield (3, 1).

### Hints:

You may use fold given above and mapWarehouse from the previous task (even if you have not solved the previous task).

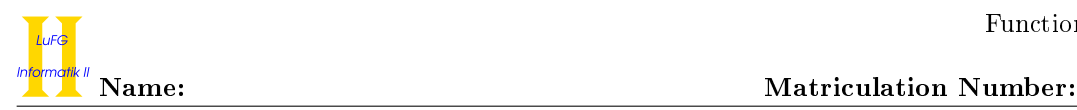

d) In this part of the exercise, you should implement a program that controls a forklift. The goal of the forklift is to store Goods in a Warehouse. Goods can only be placed in free spaces indicated by NoGoods or stacked on top of a shelf.

Implement a function storeGoods :: Warehouse Goods -> Goods -> IO (). Its input is a Warehouse that contains Goods. It processes the Warehouse as follows:

For a Corridor, it prints "Do you want to turn left or right?  $(1|r)$ ". If the user answers "1", it proceeds with the first argument of the Corridor, if the answer is " $r$ " it continues with the second argument of Corridor, otherwise an error message "Incorrect input" is printed and the question is repeated.

Once a Shelf is encountered the user is asked "How high do you want to raise the fork?" and an integer k is read. The program then distinguishes the following cases:

- The number k is less than 0: An error message "Your forklift fell over" is printed.
- The number k is a position of the list in the Shelf: (Here an object Shelf  $[x_0, \ldots, x_n]$  has positions  $0, \ldots, n$  and the object at position i is  $x_i$ .) If the list contains NoGoods at position k, the message "Inserted the <Goods>" is printed where <Goods> is replaced by Box or Barrel depending on the input, otherwise the message "No room in the shelf" is printed.
- The number k is at least the length of the list: The message "Stacked on top of the shelf" is printed.

Afterwards the program terminates.

A successful run might look as follows:

\*Main> storeGoods (Corridor (Shelf [Barrel, NoGoods, Box]) (Shelf [Box])) Barrel Do you want to turn left or right?  $(1|r) 1$ How high do you want to raise the fork? 1 Inserted the Barrel

In the following run, the goods are stacked on top of a shelf:

```
*Main> storeGoods (Corridor (Shelf [Barrel, NoGoods, Box]) (Shelf [Box])) Barrel
Do you want to turn left or right? (1|r) y
Incorrect input
Do you want to turn left or right? (1|r) r
How high do you want to raise the fork? 42
Stacked on top of the shelf
```
### Hints:

You should use the function getChar :: IO Char to read a character input from the user. Moreover, you may assume there is a function getInt :: IO Int that reads an integer from the command line. To print a String, you should use the function putStr :: String -> IO () or the function putStrLn :: String -> IO (), if the output should end with a line break. You should use the function show :: Goods -> String to convert a Goods object to a String. To save space, you may also assume that the following additional declarations exist in your program:

```
leftRight, incorrect, howHigh, fellOver, noRoom, stacked :: String
leftRight = "Do you want to turn left or right? (1|r) "
incorrect = "Incorrect input"
howHigh = "How high do you want to raise the fork? "
fellOver = "Your forklift fell over"
noRoom = "No room in the shelf"
stacked = "Stacked on top of the shelf"
```
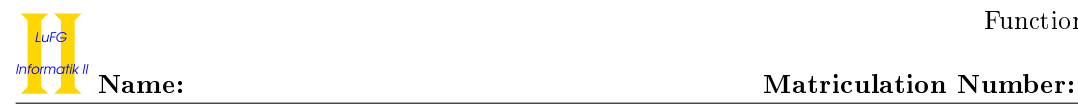

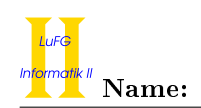

## Exercise 2 (Semantics):  $(17 + 16 + 9 = 42 \text{ points})$

- a) i) Let  $D_1$ ,  $D_2$ , and  $D_3$  be domains with complete orders  $\sqsubseteq_1$ ,  $\sqsubseteq_2$ , and  $\sqsubseteq_3$ , respectively. Let  $g : D_1 \to D_2$ and  $f: D_2 \to D_3$  be strict and monotonic functions. Here, we say that g is strict on a (possibly non-flat) domain  $D_1$  if and only if  $g(\perp_{D_1}) = \perp_{D_2}$ . As usual,  $f \circ g$  is the composition of f and g (i.e.,  $(f \circ g)(x) = f(g(x))$ ). Prove or disprove whether  $f \circ g$  is:
	- 1) strict
	- 2) monotonic

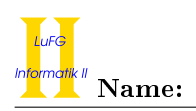

- ii) Let  $\Sigma = \{a, \ldots, z\}$ , let  $\Sigma^*$  be the set of all finite words over the alphabet  $\Sigma$ , and let  $\leq_{lex}$  denote the usual lexicographic order on  $\Sigma^*$  (which corresponds to the order of words in a lexicon). So, for example  $abc \leq_{lex} abcd$  and  $xyz \leq_{lex} xzz$ .
	- Prove or disprove each of the following statements:
	- 1) There is an infinite chain in  $(\Sigma^*, \leq_{lex})$ .
	- 2) The order  $\leq_{lex}$  is complete on  $\Sigma^*$ .
	- 3) The order  $\leq_{lex}$  is confluent.

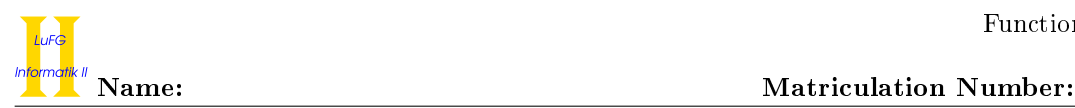

b) i) Consider the following Haskell function f:

f :: (Int, Int) -> Int  $f(x, 0) = 0$  $f(x, y) = (x * y) + f(x, y - 1)$ 

Please give the Haskell declaration for the higher-order function ff corresponding to f, i.e., the higher-order function ff such that the least fixpoint of ff is f. In addition to the function declaration, please also give the type declaration for ff. You may use full Haskell for ff.

ii) Let  $\phi_{\bf ff}$  be the semantics of the function  ${\bf ff}$ . Give the definition of  $\phi_{\bf ff}^n(\perp)$  in closed form for any  $n \in \mathbb{N}$ , i.e., give a non-recursive definition of the function that results from applying  $\phi_{\text{ff}}$  n-times to  $\perp$ . Here, you should assume that Int can represent all integers, so no overflow can occur.

iii) Give the definition of the least fixpoint of  $\phi_{\text{ff}}$  in closed form.

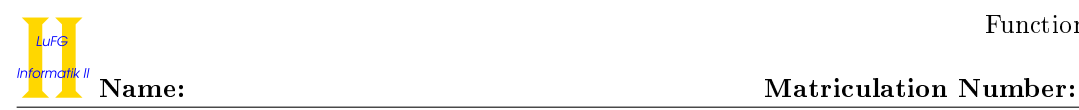

c) Consider the data type declarations on the left and, as an example, the graphical representation of the first three levels of the domain for Nats on the right:

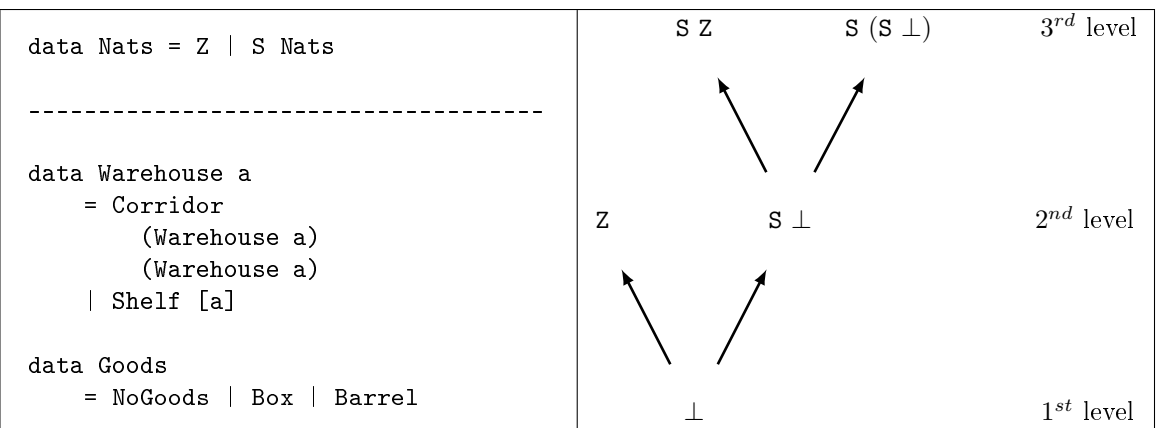

Give a graphical representation of the first three levels of the domain for the type Warehouse Goods. You may abbreviate the constructors to the first two letters (i.e., you may write Co instead of Corridor).

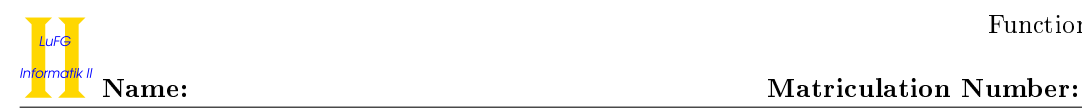

## Exercise 3 (Lambda Calculus):  $(5 + 14 + 6 = 25 \text{ points})$

a) Consider the following variant of the function from Exercise 2b:

f' :: Int -> Int -> Int  $f'$  x 0 = 0 f' x  $y = (x * y) + f'$  x  $(y - 1)$ 

Please implement this function in the lambda calculus, i.e., give a lambda term  $q$  such that, for all  $x, y, z \in \mathbb{Z}$ , f' x y == z if and only if q x y can be reduced to z via WHNO-reduction with the  $\rightarrow_{\beta\delta}$ relation and the set of rules  $\delta$  as introduced in the lecture to implement Haskell. You can use infix notation for predefined functions like  $(==)$ ,  $(*)$ ,  $(+)$ , or  $(-)$ .

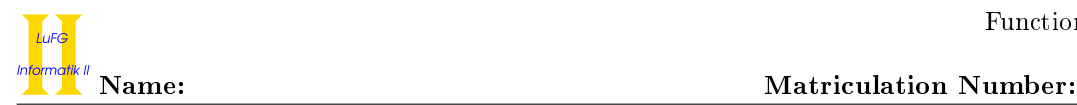

b) Let

 $t = \lambda g \; x \; y.$  if  $(x == 1)$  Nil (Cons  $y \; (g \; (x - 1) \; (y * x)))$ 

and

$$
\delta = \{ \text{ if True} \rightarrow \lambda x \ y. x,
$$
  
\nif False  $\rightarrow \lambda x \ y. y,$   
\nfix  $\rightarrow \lambda f. f (\text{fix } f) \}$   
\n $\cup \{ x - y \rightarrow z \mid x, y, z \in \mathbb{Z} \land z = x - y \}$   
\n $\cup \{ x + y \rightarrow z \mid x, y, z \in \mathbb{Z} \land z = x + y \}$   
\n $\cup \{ x * y \rightarrow z \mid x, y, z \in \mathbb{Z} \land z = x \cdot y \}$   
\n $\cup \{ x == x \rightarrow \text{True} \mid x \in \mathbb{Z} \}$   
\n $\cup \{ x == y \rightarrow \text{False} \mid x, y \in \mathbb{Z}, x \neq y \}$ 

Please reduce fix t 3 1 by WHNO-reduction with the  $\rightarrow_{\beta\delta}$ -relation. List all intermediate steps until reaching weak head normal form, but please write " $t$ " instead of

$$
\lambda g \; x \; y \text{ if } (x == 1) \text{ Nil (Cons } y \; (g \; (x - 1) \; (y * x)))
$$

whenever possible.

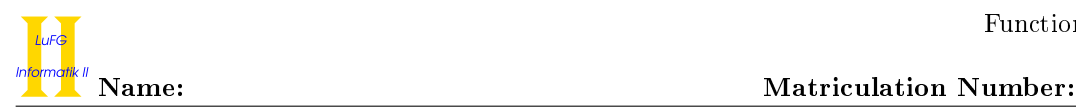

 ${\bf c})$  Consider the representation of natural numbers in the pure lambda calculus presented in the lecture, i.e.,  $n \in \mathbb{N}$  is represented by the term  $\lambda f$  x.  $f^n$  x. Give a pure lambda term for multiplication, i.e., a term mult such that mult $(\lambda f \ x. f^n \ x)(\lambda f \ x. f^m \ x)$  can be reduced to  $\lambda f \ x. f^{n \cdot m} \ x.$ 

Explain your solution shortly. You may give a reduction sequence as explanation.

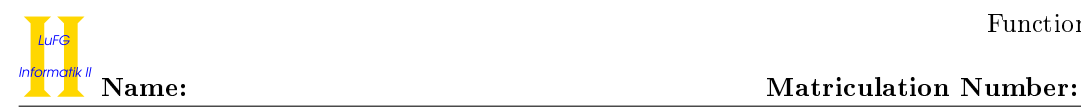

# Exercise 4 (Type Inference): (18 points)

Using the initial type assumption  $A_0 := \{h : \forall a.a\}$ , infer the type of the expression  $\lambda x.h(xh)$  using the algorithm  $W$ .